# **CÁLCULO VECTORIAL**

# **1. INTRODUCCIÓN**

- **Magnitud**: Es todo aquello que se puede medir experimentalmente. Las magnitudes físicas se clasifican en escalares y vectoriales.
- **Magnitud escalar**: Es aquella que viene perfectamente definida por un número y su unidad, es decir, por su módulo. Ej.: longitud, energía, tiempo, etc.
- **Magnitud vectorial**: Es aquella que vienen perfectamente definida por un módulo, una dirección, un sentido y un punto de aplicación. Ej.: velocidad, fuerza, aceleración, etc. Las magnitudes vectoriales se representan gráficamente por vectores (Fig. 1). En esencia un vector es un segmento rectilíneo con una determinada orientación.

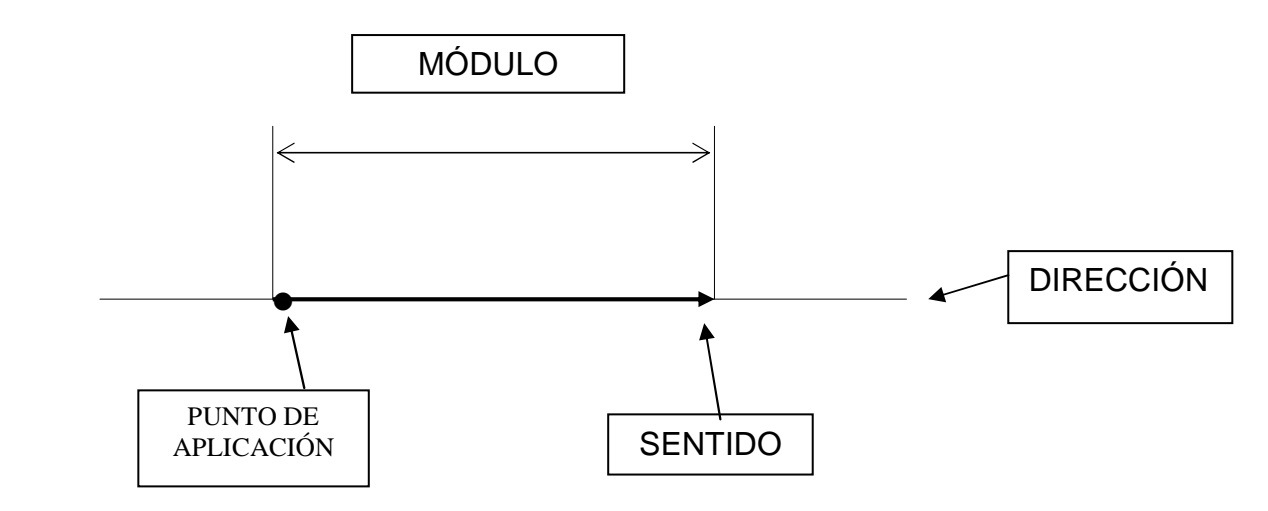

Figura 1. Representación gráfica de un vector.

- El **módulo** es la longitud del vector.
- > La *dirección* es la recta que contiene al vector.
- El **sentido** es el indicado por la flecha.
- El **punto de aplicación** es el origen del vector

Para distinguir las magnitudes vectoriales se les coloca una flecha encima del símbolo de la magnitud, o bien se escriben en negrita (sólo en libros de texto). **F**, **v**, **a.** Así: **F,** es el vector fuerza. El módulo se representa por el símbolo o más frecuentemente con el vector

entre 2 líneas paralelas: F, o bien,

# **2. REPRESENTACIÓN ANALÍTICA Y GRÁFICA DE UN VECTOR**

Para representar un vector **gráficamente**, en el espacio, necesitamos sus tres coordenadas (x, y, z) (Fig. 2). Ejemplo: **v** (3,4,1).

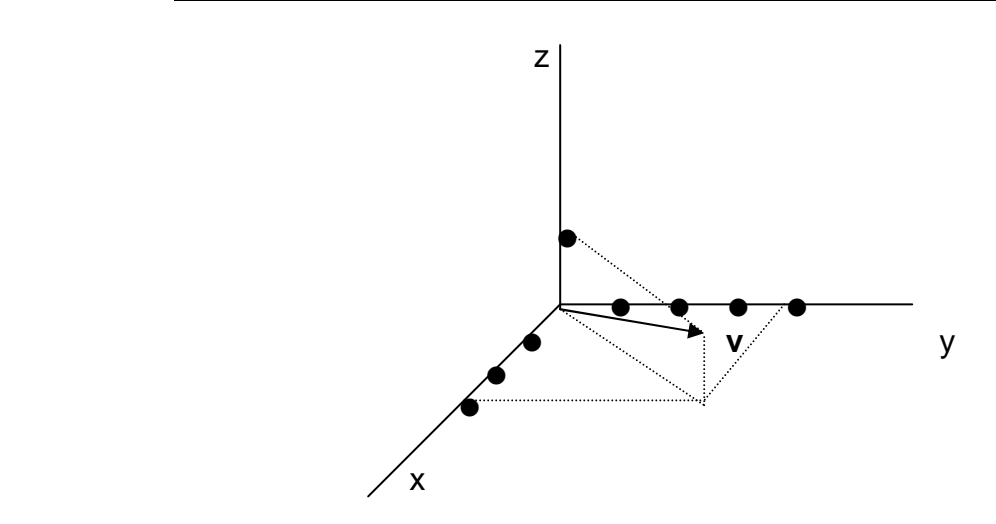

Figura 2. Representación gráfica de un vector.

El vector se obtiene uniendo el origen de coordenadas, con el punto del espacio, que posee esas coordenadas. Sentido: desde el origen al punto en cuestión.

Para representarlo **analíticamente** es necesario definir los llamados vectores unitarios. Un vector unitario (**u**) es un vector de módulo la unidad y cuya dirección, sentido y punto de aplicación, coinciden con el vector **v**, de tal manera que la relación entre ambos es **v** = v · **u = |v| . u**.

Para hallar un vector unitario **u**, en la dirección y sentido de otro vector **v**, basta dividir el vector por su módulo.

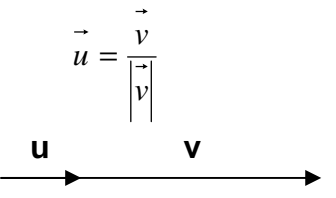

En física hay tres vectores unitarios, asignados a los tres ejes de coordenadas, que son respectivamente**: i, j y k**.

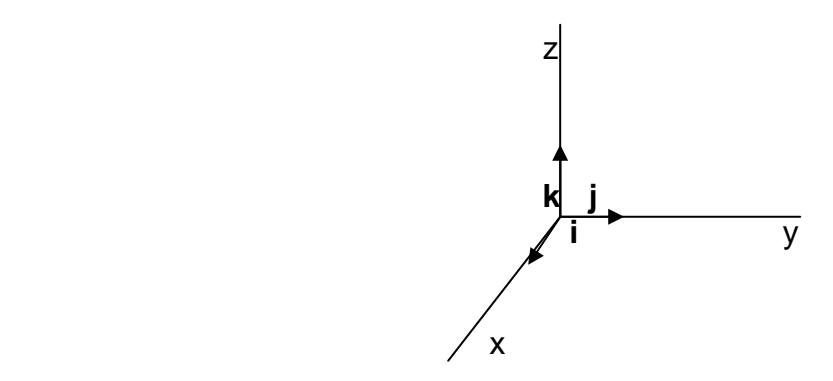

Figura 3. Representación gráfica de los 3 vectores unitarios.

Las coordenadas de los 3 vectores unitarios son: **i** (1,0,0); **j** (0,1,0); **k** (0,0,1).

Para representar analíticamente un vector, emplearemos los vectores unitarios anteriormente mencionados. Por ejemplo, el vector anterior se designa como:

 $\vec{v} = 3 \cdot \vec{i} + 4 \cdot \vec{j} + \vec{k}$ 

# **3. CÁLCULO DEL MÓDULO DE UN VECTOR**

## **1º. El vector tiene su punto de aplicación en el origen de coordenadas (0, 0, 0):**

Sea el vector **v** (x, y, z), cuyo punto de aplicación está en el origen de coordenadas.

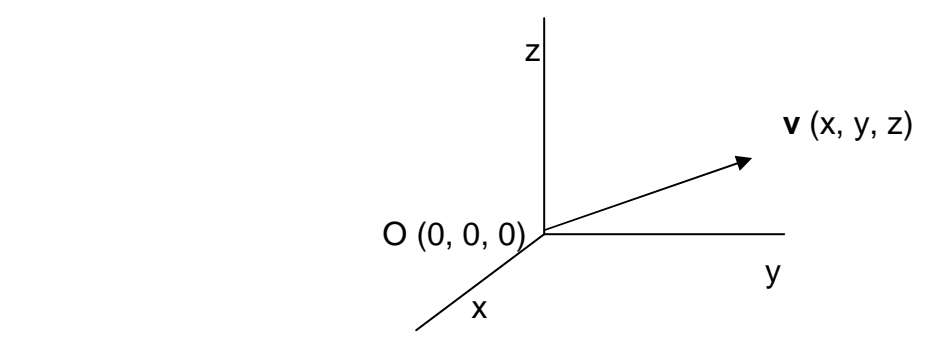

Figura 4. Vector **v** que parte del origen de coordenadas

El cálculo se realiza de la siguiente manera:

$$
\vec{v} = x \vec{i} + y \vec{j} + z \vec{k}
$$
  

$$
|\vec{v}| = \sqrt{(x-0)^2 + (y-0)^2 + (z-0)^2}
$$
  

$$
|\vec{v}| = \sqrt{x^2 + y^2 + z^2}
$$

Hemos aplicado la fórmula que nos da la distancia entre 2 puntos cualesquiera del espacio, con la que obtendremos la longitud del vector:

Si  $|\vec{v}| = 1$ , se trataría de un vector unitario y si  $|\vec{v}| \neq 1$ , no sería un vector unitario.

Para calcular un vector unitario en la dirección y sentido de otro basta con dividir el vector entre su módulo:

$$
\vec{u} = \frac{\vec{v}}{|\vec{v}|}
$$

Así, por ejemplo, sea el vector v (3, 0, -4)

$$
\vec{u} = \frac{\vec{v}}{|\vec{v}|} = \frac{3 \cdot \vec{i} + 0 \cdot \vec{j} - 4 \cdot \vec{k}}{\sqrt{3^2 + 0^2 + (-4)^2}} = \frac{3 \cdot \vec{i} - 4 \cdot \vec{k}}{5} = \frac{3}{5} \vec{i} - \frac{4}{5} \cdot \vec{k}
$$

Así obtenemos un vector unitario, en la dirección y sentido del vector **v**, cuyas coordenadas son (3/5, 0, -4/5).

## **2º. El vector tiene su punto de aplicación en el punto (x1, y1 , z1 ):**

En el caso de que las coordenadas del punto de aplicación del vector no coincidan con el origen de coordenadas, el vector se expresaría de forma analítica de la siguiente manera:

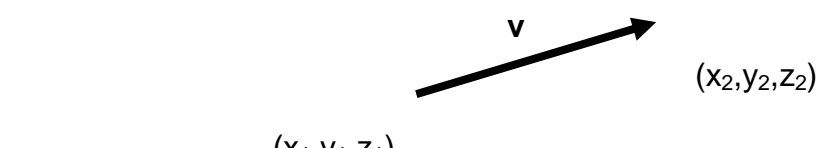

 $(x_1,y_1,z_1)$ 

Figura 5. Vector v que parte de un punto distinto al origen de coordenadas.

$$
\vec{v} = (x_2 - x_1).\vec{i} + (y_2 - y_1).\vec{j} + (z_2 - z_1).\vec{k}
$$

$$
|\vec{v}| = \sqrt{(x_2 - x_1)^2 + (y_2 - y_1)^2 + (z_2 - z_1)^2}
$$

Así, por ejemplo, sea el vector de coordenadas de su origen (3,2,1) y de su extremo (6,4,3). Expresar dicho vector en forma analítica.

$$
\vec{v} = (6-3)\vec{i} + (4-2)\vec{j} + (3-1)\vec{k} = 3\vec{i} + 2\vec{j} + 2\vec{k}
$$

El vector unitario sería:

$$
\vec{u} = \frac{\vec{v}}{|\vec{v}|} = \frac{3 \cdot \vec{i} + 2 \cdot \vec{j} + 2 \cdot \vec{k}}{\sqrt{3^2 + 2^2 + 2^2}} = \frac{3 \cdot \vec{i} + 2 \cdot \vec{j} + 2 \cdot \vec{k}}{\sqrt{17}} = \frac{3}{\sqrt{17}} \vec{i} + \frac{2}{\sqrt{17}} \cdot \vec{j} + \frac{2}{\sqrt{17}} \cdot \vec{k}
$$

### **4. COSENOS DIRECTORES DE UN VECTOR**

Sea un vector **v**, que forma unos ángulos α, β, y γ con los respectivos ejes de coordenadas.

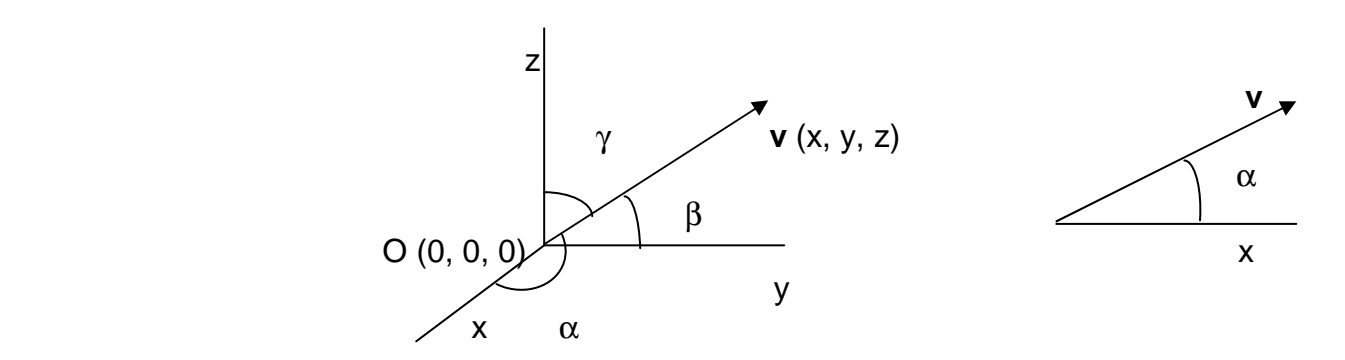

Figura 6. El vector **v** forma ángulos α, β, y γ con los respectivos ejes de coordenadas.

Matemáticamente se cumple que:

$$
\cos^2 \alpha + \cos^2 \beta + \cos^2 \gamma = 1
$$

© CAYETANO GUTIÉRREZ PÉREZ (Catedrático de Física y Química).

4

La demostración de esta ecuación matemática es la siguiente, como:

$$
\cos \alpha = \frac{x}{\left|\vec{v}\right|}, \cos \beta = \frac{y}{\left|\vec{v}\right|}, \cos \gamma = \frac{z}{\left|\vec{v}\right|}, \text{ se cumplirá:}
$$

$$
\left|\vec{v}\right| = \sqrt{x^2 + y^2 + z^2} = \sqrt{\left|\vec{v}\right|^2 \cdot \cos^2 \alpha + \left|\vec{v}\right|^2 \cdot \cos^2 \beta + \left|\vec{v}\right|^2 \cdot \cos^2 \gamma} = \left|\vec{v}\right| \sqrt{\cos^2 \alpha + \cos^2 \beta + \cos^2 \gamma}
$$

Lo que implica que  $\cos^2 \alpha + \cos^2 \beta + \cos^2 \gamma = 1$ 

# **5. OPERACIONES MATEMÁTICAS CON VECTORES**

## **5.1. SUMA DE VECTORES**

La suma de vectores tiene la propiedad conmutativa, es decir,

$$
\vec{a} + \vec{b} = \vec{b} + \vec{a}
$$

## **Cálculo analítico:**

Dados los vectores:  $\vec{a} = a_x \vec{i} + a_y \vec{j} + a_z \vec{k}$ , y  $\vec{b} = b_x \vec{i} + b_y \vec{j} + b_z \vec{k}$ , el vector suma sería:

$$
\vec{S} = \vec{a} + \vec{b} = a_x \vec{i} + a_y \vec{j} + a_z \vec{k} + b_x \vec{i} + b_y \vec{j} + b_z \vec{k} = (a_x + b_x) \vec{i} + (a_y + b_y) \vec{j} + (a_z + b_z) \vec{k}
$$

**Cálculo gráfico:** 

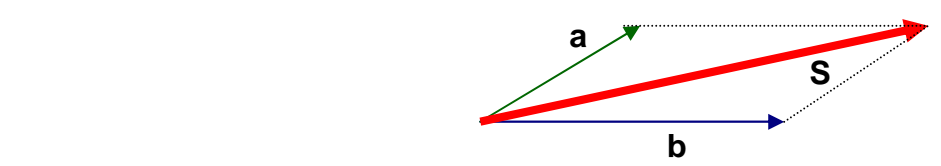

En general, para sumar gráficamente varios vectores, se coloca el primero y a partir de su extremo, se sitúa el segundo, paralelo a sí mismo, y así sucesivamente, constituyendo lo que se llama el polígono de vectores.

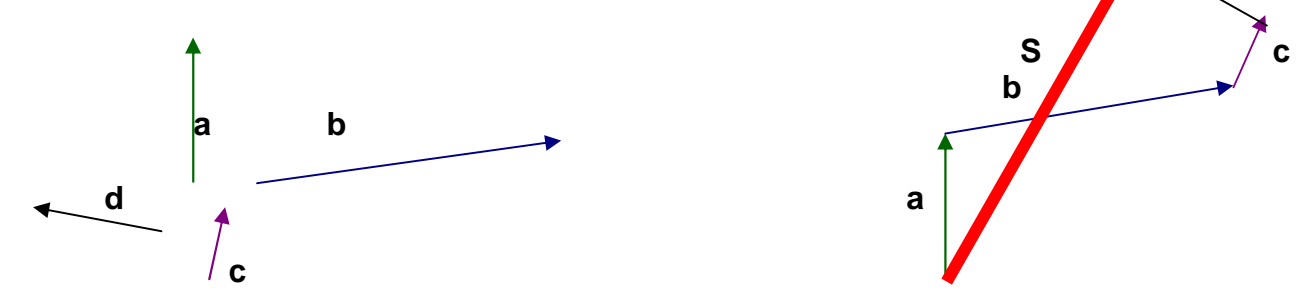

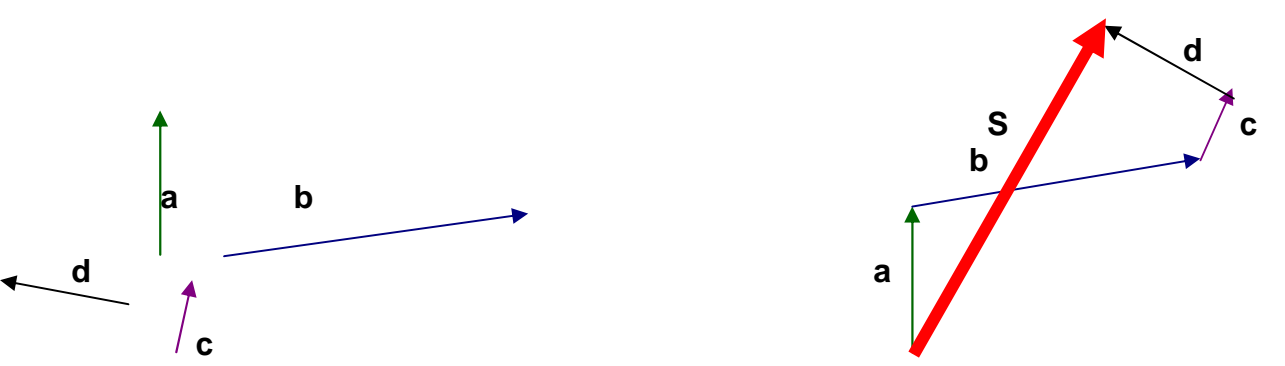

#### **COMPONENTES DE UN VECTOR:**

Cualquier vector, **v**, puede considerarse como la suma de dos o más vectores. A cualquier conjunto de vectores, que al sumarse den el vector **v**, se les llama componentes de **v**. Cuando las componentes del vector son perpendiculares se llaman componentes rectangulares o cartesianas.

En el plano:  $v = v_x + v_y = v_x \cdot i + v_y \cdot j = (v \cdot cos \alpha) \cdot i + (v \cdot se n \alpha) \cdot j$  y <u>v a startin v startin v startin v startin v startin v startin v startin v startin v startin v startin v starti</u>  $\mathsf{v}_{\mathsf{y}}$  $\frac{1}{\alpha}$  $V_x$  x

En el espacio:  $\vec{v} = \vec{v_x} + \vec{v_y} + \vec{v_z} = \vec{v_x} \cdot \vec{i} + \vec{v_y} \cdot \vec{j} + \vec{v_z} \cdot \vec{k} = (v \cdot \cos \alpha) \cdot \vec{i} + (v \cdot \cos \beta) \cdot \vec{j} + (v \cdot \cos \gamma) \cdot \vec{k}$ . Un ejemplo típico de vector tridimensional, es el vector posición, **r**, de un punto P, de coordenadas (x, y, z).

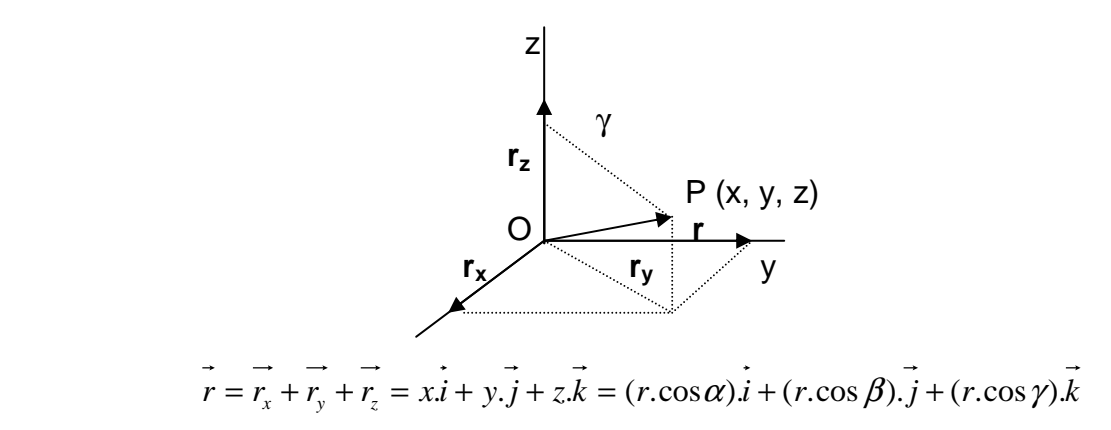

# **5.2. RESTA DE VECTORES**

La resta de vectores tiene la propiedad anticonmutativa, es decir,

$$
\vec{a} - \vec{b} \neq \vec{b} - \vec{a}
$$
  

$$
\vec{a} - \vec{b} = -(\vec{b} - \vec{a})
$$

### **Cálculo analítico:**

Dados los vectores:  $\vec{a} = a_x \cdot \vec{i} + a_y \cdot \vec{j} + a_z \cdot \vec{k}$ ,  $\vec{y} = b_x \cdot \vec{i} + b_y \cdot \vec{j} + b_z \cdot \vec{k}$ , el vector resta sería

$$
\vec{R} = \vec{a} - \vec{b} = \vec{a} + (-\vec{b}) = a_x \vec{i} + a_y \vec{j} + a_z \vec{k} - (b_x \vec{i} + b_y \vec{j} + b_z \vec{k}) = (a_x - b_x)\vec{i} + (a_y - b_y)\vec{j} + (a_z - b_z)\vec{k}
$$

**Cálculo gráfico:** 

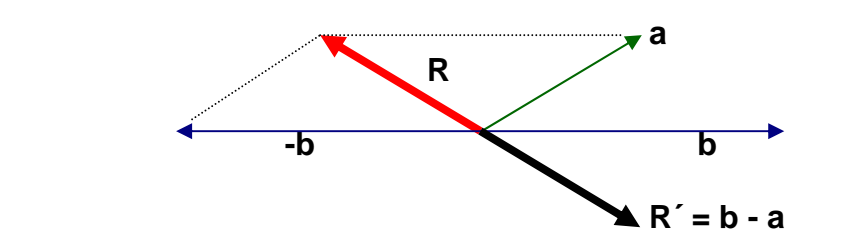

La diferencia la transformamos en una suma, la de **a** + **(- b)**. Para restar gráficamente dos vectores, se coloca el primero (**a**) y a partir de su extremo, se sitúa el segundo, paralelo a sí mismo, pero con sentido contrario. Luego, uniendo el origen del primero con el extremo del segundo, se obtienen el vector diferencia.

Un ejemplo típico de resta de vectores, es el vector desplazamiento ∆**r.** Sea un punto P(1), cuyo vector posición es **r**(1), y que representa la situación de una partícula en un instante "t", al cabo de un cierto tiempo, pasa a otro punto P(2), cuyo vector posición es **r**(2). Pues bien, el vector desplazamiento será **∆r = r(2) – r(1).** 

$$
\overrightarrow{r(1)} = x_1 \cdot \overrightarrow{i} + y_1 \cdot \overrightarrow{j} + z_1 \cdot \overrightarrow{k}, y_1 \overrightarrow{r(2)} = x_2 \cdot \overrightarrow{i} + y_2 \cdot \overrightarrow{j} + z_2 \cdot \overrightarrow{k},
$$
  

$$
\overrightarrow{\Delta r} = \overrightarrow{r(2)} - \overrightarrow{r(1)} = (x_2 - x_1) \cdot \overrightarrow{i} + (y_2 - y_1) \cdot \overrightarrow{j} + (z_2 - z_1) \cdot \overrightarrow{k}
$$
  

$$
\sum_{\text{A}} \sum_{\text{B}} \sum_{\text{C}} \overrightarrow{r}
$$

 En general, para hallar un vector diferencia entre otros dos, se restan las coordenadas del vector extremo o final, menos el de origen o inicial. Así, por ejemplo, dados los puntos A(3, -1, 2) y B(3, 2, 4), calcula el vector que va de "A" a "B".

$$
\overline{v} = \overline{v(B)} - \overline{v(A)} = (3-3)\overline{i} + (2-(-1))\overline{j} + (4-2)\overline{k} = 3\overline{j} + 2\overline{k}
$$

### **5.3. PRODUCTO ESCALAR**

El producto escalar de dos vectores **a** y **b**, representado por el símbolo **a**.**b,** se define como un escalar, de módulo el producto de los módulos de los 2 vectores multiplicado por el coseno del ángulo que forman **a** con **b**. **b** 

$$
\alpha \overrightarrow{a} \cdot \overrightarrow{a} = |\overrightarrow{a}| |\overrightarrow{b}| \cdot \cos \alpha , \text{ cos } \alpha = a \cdot b / |\overrightarrow{a}| |\overrightarrow{b}| , \alpha = \arccos a \cdot b / |\overrightarrow{a}| |\overrightarrow{b}|
$$

El símbolo **"."** del producto **a . b,** significa producto escalar. Ejemplo típico es el trabajo mecánico: W = **F . s** . cos α.

### **PROPIEDADES:**

a. El producto escalar de un vector por sí mismo es igual al cuadrado del módulo del vector.

$$
\vec{a} \cdot \vec{a} = |\vec{a}| |\vec{a}| \cos 0 = |\vec{a}|^2, \text{ ya que cos } 0^\circ = 1.
$$

b. El producto escalar de dos vectores perpendiculares es nulo.

$$
\vec{a} \cdot \vec{b} = |\vec{a}| |\vec{b}| \cos 90 = 0
$$
, ya que cos 90° = 0.

c. El producto escalar tienen la propiedad **CONMUTATIVA**.

$$
\vec{a}.\vec{b} = \vec{b}.\vec{a}
$$

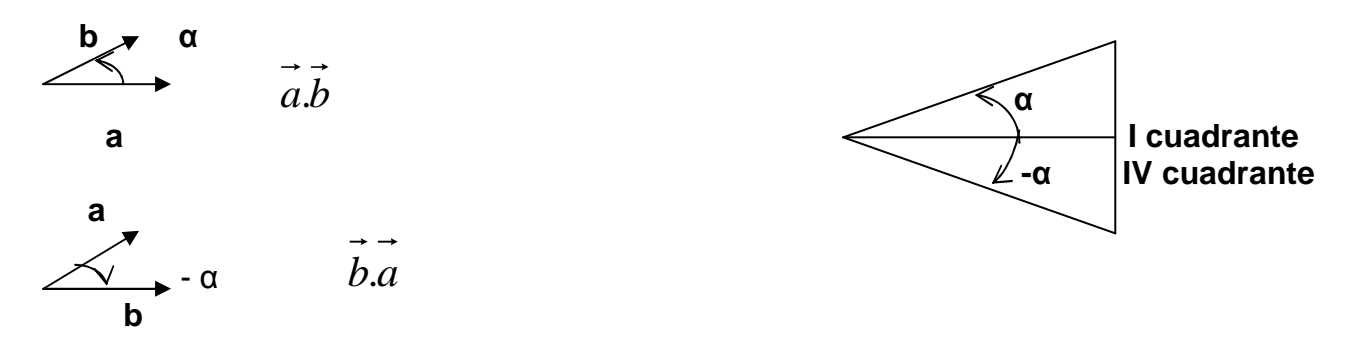

Como  $\cos \alpha = \cos (-\alpha)$ , pues se cumple que  $a.b = b.a$ .

d. Los productos escalares entre los vectores unitarios **i, j y k** son:

$$
\vec{i}.\vec{i} = \vec{j}.\vec{j} = \vec{k}.\vec{k} = 1
$$
  

$$
\vec{i}.\vec{i} = |\vec{i}| |\vec{i}| \cdot \cos 0 = 1
$$
  

$$
\vec{i}.\vec{j} = \vec{i}.\vec{k} = \vec{k}.\vec{j} = \vec{j}.\vec{i} = \vec{k}.\vec{i} = \vec{j}.\vec{k} = 0
$$
  

$$
\vec{i}.\vec{j} = |\vec{i}| |\vec{j}| \cdot \cos 90 = 0
$$

e. El producto escalar de dos vectores, en función de sus componentes, es igual a :

$$
\vec{a} = a_x \vec{i} + a_y \vec{j} + a_z \vec{k}, \vec{b} = \vec{b}_x \vec{i} + b_y \vec{j} + b_z \vec{k}
$$
  

$$
\vec{a} \vec{b} = (a_x \vec{i} + a_y \vec{j} + a_z \vec{k}). (b_x \vec{i} + b_y \vec{j} + b_z \vec{k}) = a_x \vec{b}_x + a_y \vec{b}_y + a_z \vec{b}_z
$$

Ya que  $a_x b_x i \overrightarrow{k} = a_x b_y i \overrightarrow{i} = 0, a_x b_x i \overrightarrow{i} = a_x b_x i \overrightarrow{j} = a_x b_x$ .

Por tanto:  $\vec{a} \cdot \vec{a} = |\vec{a}|^2 = a_x^2 + a_y^2 + a_z^2$ .

# **5.4. PRODUCTO VECTORIAL**

El producto vectorial de dos vectores **a** y **b**, representado por el símbolo **a x b,** se define como un vector; de módulo, el producto de los módulos de los 2 vectores, multiplicado por el seno del ángulo que forman **a** con **b;** de dirección, perpendicular al plano formado por los vectores **a** y **b**; y sentido, el de avance de un sacacorchos, que apoyada su punta en el punto de corte de ambos vectores, gire de **a** y **b**, por el camino más corto.

El símbolo **"x"** del producto **a x b,** significa producto vectorial.

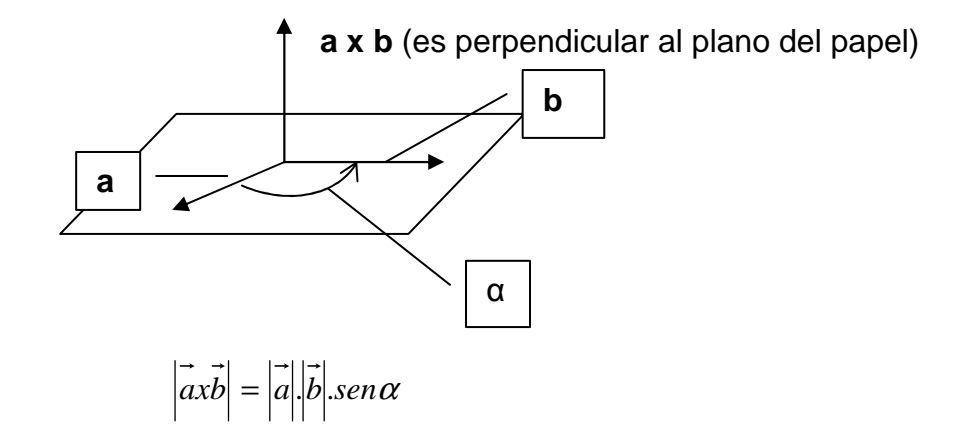

### **PROPIEDADES:**

a. El producto vectorial **NO ES CONMUTATIVO**.

$$
\vec{axb} \neq \vec{bx} \vec{a}
$$

Como sen  $α = -$  sen  $(-α)$ , pues se cumple que:

$$
\vec{axb} = -(\vec{bxa})
$$

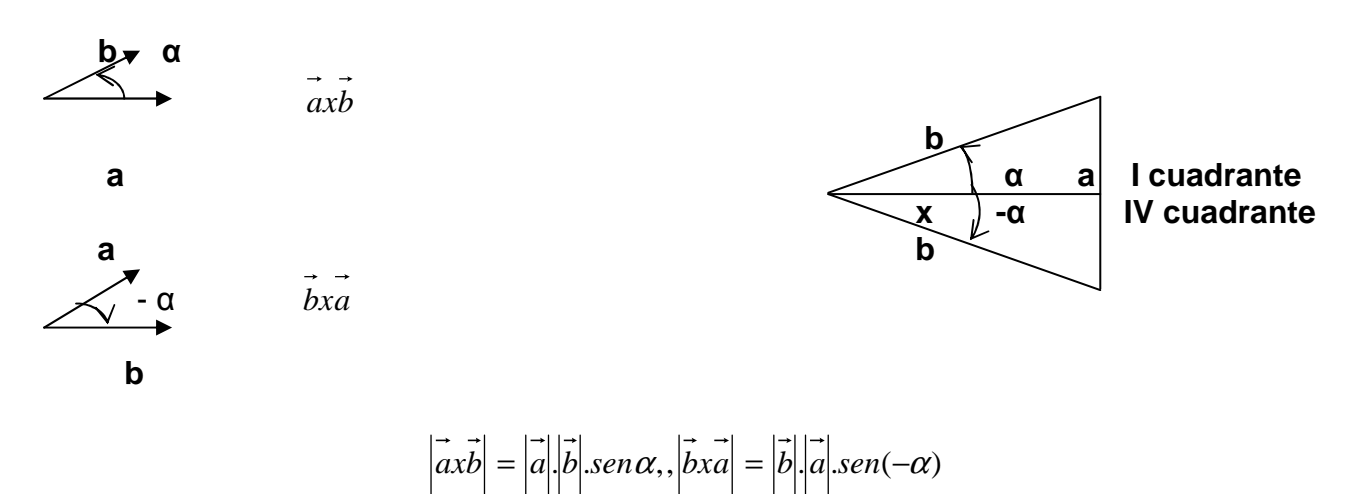

b. Si el ángulo que forman los dos vectores es de 0°, es decir, son paralelos, su producto vectorial es nulo.

$$
\left|\vec{a}\vec{b}\right| = \left|\vec{a}\right| \cdot \left|\vec{b}\right| \cdot \vec{b} = 0, \text{ ya que sen } 0^{\circ} = 0.
$$

Recordemos los valores del seno y coseno de los ángulos de 0° y 90°:

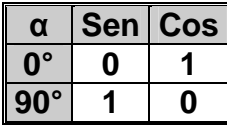

c. Los productos vectoriales entre los vectores unitarios **i, j y k** son:

$$
\vec{i} \times \vec{i} = \vec{j} \times \vec{j} = \vec{k} \times \vec{k} = 0
$$
, por ser paralelos.  

$$
\vec{i} \cdot \vec{i} = |\vec{i}| |\vec{i}| \cdot \vec{k} = 0
$$
  

$$
\vec{i} \times \vec{j} = \vec{k} = -\vec{j} \times \vec{i}, \vec{j} \times \vec{k} = \vec{i} = -\vec{k} \times \vec{j}, \vec{k} \times \vec{i} = \vec{j} = -\vec{i} \times \vec{k}
$$

d. El producto vectorial de dos vectores, en función de sus componentes, es igual a :

$$
\vec{axb} = (\vec{a_x} \cdot \vec{i} + \vec{a_y} \cdot \vec{j} + \vec{a_z} \cdot \vec{k})(\vec{b_x} \cdot \vec{i} + \vec{b_y} \cdot \vec{j} + \vec{b_z} \cdot \vec{k})
$$

Cuya solución nos da un determinante, que se resuelve aplicando la regla de Sarrus.

$$
\vec{a} \times \vec{b} = \begin{vmatrix} \vec{i} & \vec{j} & \vec{k} \\ a_x & a_y & a_z \\ b_x & b_y & b_z \end{vmatrix} = a_y \cdot b_z \cdot \vec{i} + a_z \cdot b_x \cdot \vec{j} + a_x \cdot b_y \cdot \vec{k} - a_y \cdot b_x \cdot \vec{k} - a_z \cdot b_y \cdot \vec{i} - a_x \cdot b_z \cdot \vec{j}
$$
  

$$
\vec{a} \times \vec{b} = \begin{vmatrix} \vec{i} & \vec{j} & \vec{k} \\ a_y & \vec{k} & \vec{k} \\ b_x & \vec{k} & \vec{k} \end{vmatrix}
$$
  

$$
\vec{a} \times \vec{b} = (a_y \cdot b_z - a_z \cdot b_y) \cdot \vec{i} + (a_z \cdot b_x - a_x \cdot b_z) \cdot \vec{j} + (a_x \cdot b_y - a_y \cdot b_x) \cdot \vec{k}
$$

Ejemplo: Dados los siguientes vectores:  $\vec{a} = 2\vec{i} - \vec{j}$ ,  $\vec{b} = 3\vec{i} - 2\vec{j} + \vec{k}$ ,  $\vec{c} = -2\vec{j} + \vec{k}$ , calcular **(a - b) x c.**

$$
\vec{a} - \vec{b} = 2\vec{i} - \vec{j} - (3\vec{i} - 2\vec{j} + \vec{k}) = -\vec{i} + \vec{j} - \vec{k}
$$

$$
(\vec{a} - \vec{b})\vec{x} \vec{c} = \begin{vmatrix} \vec{i} & \vec{j} & \vec{k} \\ -1 & 1 & -1 \\ 0 & -2 & 1 \end{vmatrix} = -\vec{i} + \vec{j} + 2\vec{k}
$$

# **6. MOMENTO DE UN VECTOR, CON RESPECTO A UN PUNTO**

El momento (o torque) de un vector **"p"**, aplicado en el punto "A", con respecto al punto "O", se define como el producto vectorial del vector posición **"r"**, que une el punto "O" con "A", por el vector **"p"**.

El momento de un vector, con respecto a un punto, se representa por la letra **"M"**. Si el vector **"p"**, es el vector momento lineal o cantidad de movimiento, a **"M"** se le llama momento angular, y se representa por la letra **"L"**.

$$
\overrightarrow{M}_o(\overrightarrow{p}) = \overrightarrow{rxp}
$$

El momento es un vector; de módulo  $|\vec{r}||\vec{p}$  *sen* $\alpha$ ; de dirección, perpendicular al plano formado por el punto y el vector; y sentido, el de avance de un sacacorchos, que apoyada su

punta en el punto, girase en el sentido del vector.

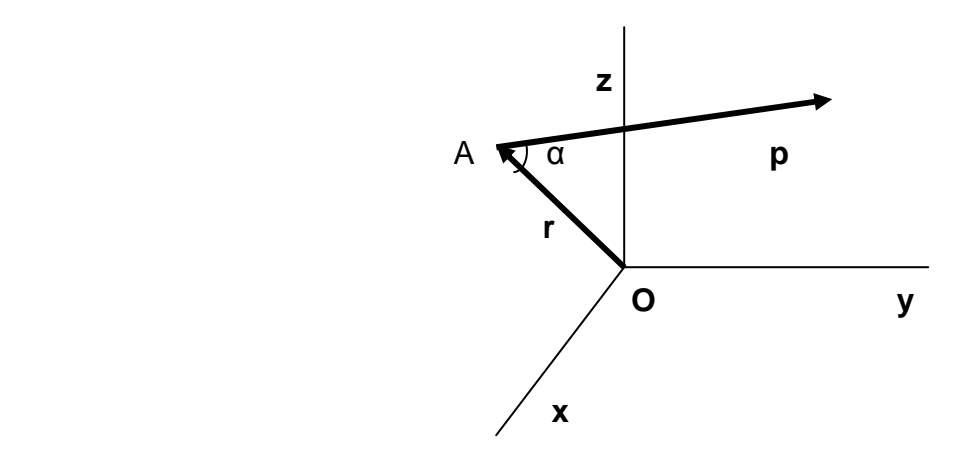

**TEOREMA DE VARIGNON**: El momento de varios vectores, con respecto a un punto, es igual a la suma de los momentos de cada uno de ellos, con respecto a dicho punto.

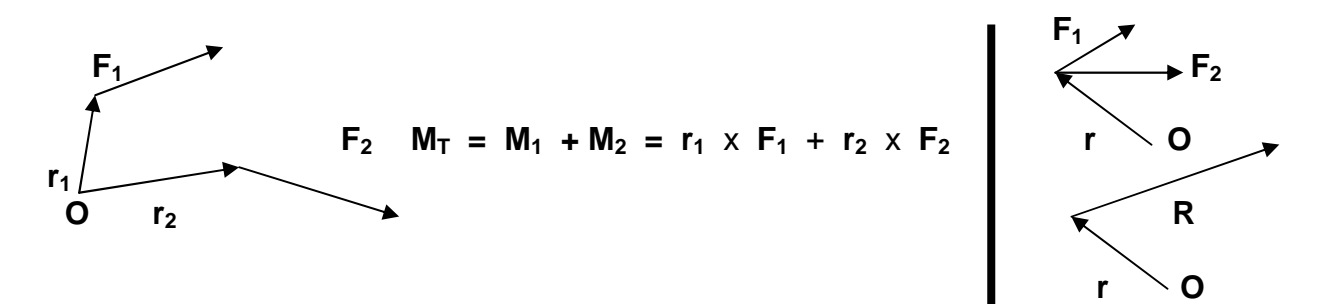

Si un vector es la suma de otros vectores concurrentes, su momento con respecto a un punto es la suma de los momentos de los vectores componentes, con respecto a dicho punto:  $R = F_1 + F_2$ ,,  $M_T = M_1 + M_2 = r \times F_1 + r \times F_2 = r \times R$ .

# **EJERCICIOS**

- 1. Descomponga un vector fuerza de 100 N en sus dos componentes rectangulares, tales que sus módulos sean iguales.
- 2. Dos vectores  $\bf{a} \vee \bf{b}$ , vienen expresados por:  $\bf{a} = 3.\bf{i} + 4.\bf{j} + \bf{k} \vee \bf{b} = 4.\bf{i} 5.\bf{j} + 3.\bf{k}$ .
	- a. Calcule los módulos y los cosenos directores de ambos vectores.
		- b. Señale si son perpendiculares
- 3. Dados los vectores **a** (3, -2, 0) y **b** (5, 1, -2), deduzca sus módulos, su producto escalar, el ángulo que forman y su diferencia.
- 4. Conocidos los vectores **a** (4, a, -2) y **b** (-a, 2a, 8), averigüe el valor de "a", si dichos vectores son perpendiculares.
- 5. Determine la suma de los vectores **a** (4, 8, -6) y **b** (-5, 0, 6) y el ángulo que forma la resultante con cada vector.
- 6. Si el producto vectorial de dos vectores **a** x **b** = 3.**i -** 6.**j** +2. **k,** y sus módulos son 4  $y\sqrt{7}$ , respectivamente, infiera su producto escalar.
- 7. Suponiendo dos vectores cuyos módulos son 7 y 8, y el ángulo que forman es de 30°, compute el módulo de su producto vectorial e indique el ángulo que formará con ambos vectores.
- 8. Los vectores **a** (3, 2, -5), **b** (6, -4, 0) y **c** (0, 7, 4) están sometidos a la siguiente operación: **v** = 2.**a** + **b** +**c**. Especifique:
	- c. El módulo de **v**.
	- d. El producto escalar de **a** y **v**.
- 9. Dados los vectores **a** (2, -1, 0), **b** (3, -2, 1) y **c** (0, -2, 1), indague:
	- a. (**a** + **b**) . **c.** b. (**a** - **b**) x **c.** c. (**a** x **b**) . **c** d. (**a** . **b**) . **c e.** (**a** x **b**) x **c**
- 10. El origen de un vector es el punto A (3, -1, 2) y su extremo B (3, 2, 4). Indique su momento respecto al punto C (1, 1, 2).
- 11. El vector **v** (1, -2, 3) está aplicado en el punto P (2, 1, 2). ¿Cuál es su momento respecto al origen de coordenadas? ¿Cuánto valdrá su módulo?
- 12. Los vectores **a** (-3, 2, 1), **b** (2, -4, 0) y **c** (4, 1, -8), son concurrentes en el punto P (3, 1, 2). Determine el momento de cada vector respecto al origen de coordenadas, el momento del vector resultante respecto al origen de coordenadas y compruebe que se cumple el teorema de Varignon.
- 13. Hallar un vector unitario perpendicular a los vectores **a** (-2, 2, 1), **b** (3, -1, 0).